# What to Do if the Hardware Wizard is not Displayed

#### - Windows 2000 Professional-

#### Step I

Click the My Computer icon on the desktop with the right mouse button and select Properties from the menu that appears to display the System Properties dialog. Open the Hardware tab and click the **Device Manager...** button in the Device Manager section.

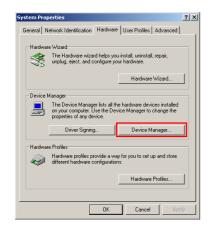

#### Step 2

The Device Manager will be displayed. Double-click the listing for the NIKON D1 (D1X/D1H) that appears under "Other Devices" or "Miscellaneous Devices".

| 🚇 Device Manager                                                                                                    |  |
|----------------------------------------------------------------------------------------------------|--|
| Action View ↓ ← → 1 mm 🖬 😰 ↓ 🗟                                                                                                    |  |
| E- SCHREIBE-7F3558                                                                                                    |  |
| 🔅 📇 Computer                                                                                                    |  |
| 😟 🛲 Disk drives                                                                                                    |  |
| 😟 💭 Display adapters                                                                                                    |  |
| 🗄 🖓 DVD/CD-ROM drives                                                                                                    |  |
| 🗄 🚭 Floppy disk controllers                                                                                                    |  |
| 🗄 📾 Floppy disk drives                                                                                                    |  |
| 🗄 🚭 IDE ATA/ATAPI controllers                                                                                                    |  |
| 🗄 🥪 IEEE 1394 Bus host controllers                                                                                                    |  |
| 🗄 🆓 Keyboards                                                                                                    |  |
| Mice and other pointing devices                                                                                                    |  |
| 🗄 💭 Monitors                                                                                                    |  |
| Image: Image: Imag |  |
| E-V Other devices                                                                                                    |  |
| H Ports (COM & LPT)                                                                                                    |  |
| Sound, video and game controllers                                                                                                    |  |

#### Step 3

Open the General tab and click Reinstall Driver....

| KON D1X Pro  | perties       |                                             |                | ?              |
|--------------|---------------|---------------------------------------------|----------------|----------------|
| General Driv | er]           |                                             |                |                |
|              | IIKON D1X     |                                             |                |                |
| De           | vice type:    | Nikon 1394 Pi                               | rotocol Device |                |
| Ma           | nufacturer:   | Unknown                                     |                |                |
| Loc          | ation:        | on NEC FireW                                | arden OHCI Com | pliant IEEE 13 |
|              |               | gured correctly. (C<br>or this device, clic |                | ×              |
|              |               |                                             | Reinstall D    | river          |
| Device usag  | e:            |                                             |                |                |
| Use this dev | rice (enable) |                                             |                | •              |
|              |               |                                             |                |                |
|              |               |                                             | OK             | Cancel         |

Click here to proceed to the next step.

### Step 4

The Windows update device driver wizard will be displayed; click Next.

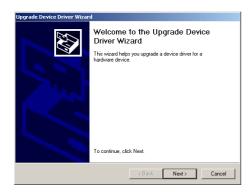

### Step 5

Select the search option and click **Next**.

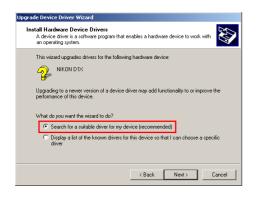

### Step 6

The dialog shown below will be displayed. Holding down the shift key to prevent the Welcome dialog from opening automatically, insert the Nikon View 4 CD into the CD-ROM drive. Select **CD-ROM drives** and click **Next**.

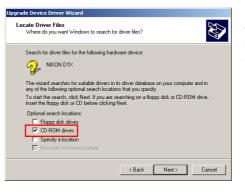

If the Welcome dialog appears when the CD-ROM is inserted, close the dialog by clicking the **Quit** button.

## Step 7

The dialog shown below will be displayed; click Next.

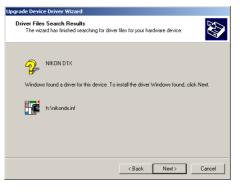

If the message, "Windows was unable to find a suitable driver for this device," is displayed, this may indicate that the NikonView 4 CD was not correctly inserted in the CD-ROM drive or that the correct search location was not specified. Click **Back** to return to the dialog shown in Step 6, where you can confirm that the correct location has been specified.

Click here 🔆 to proceed to the next step.

#### Step 8

The dialog shown below will be displayed; click **Finish**.

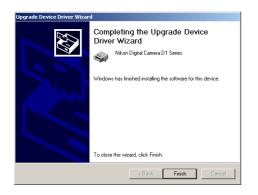

#### Step 9

Confirm that "This device is working properly" appears under "Device status" in the General Tab of the Nikon Digital Camera DI Series Properties dialog. Click **Close**.

| Nikon Digi<br>General |                                                                               | eries Properties ? X                                     |
|-----------------------|-------------------------------------------------------------------------------|----------------------------------------------------------|
|                       | Nikon Digital Car                                                             | nera D1 Series                                           |
|                       | Device type:<br>Manufacturer:                                                 | Nikon 1394 Protocol Device<br>Nikon Corporation          |
| _                     | Location:                                                                     | on NEC FireWarden OHCI Compliant IEEE 13:                |
| This<br>If you        | e status<br>device is working p<br>u are having proble<br>the troubleshooter. | roperty.<br>ms with this device, click Troubleshooter to |
|                       |                                                                               | Troubleshooter                                           |
| Device                | usage:                                                                        |                                                          |
| Use th                | is device (enable)                                                            |                                                          |
|                       |                                                                               | Close Cancel                                             |

### Step 10

Close the Device Manager, then click  $\mathbf{OK}$  to close the System Properties

| w | ir | ۱d | n | w |
|---|----|----|---|---|
|   |    |    |   |   |

| stem Pro    | perties                                      |             |                                                      |     |
|-------------|----------------------------------------------|-------------|------------------------------------------------------|-----|
| General   N | Network Identification                       | Hardware    | User Profiles Advan                                  | ed  |
| Hardwa      | re Wizard                                    |             |                                                      |     |
|             | The Hardware wiza<br>unplug, eject, and c    |             | a install, uninstall, repair,<br>ur hardware.        |     |
|             |                                              |             | Hardware Wizard.                                     |     |
| Device      | Manager                                      |             |                                                      |     |
|             |                                              | Jse the Dev | e hardware devices insta<br>rice Manager to change I |     |
|             | Driver Signing                               | g           | Device Manager                                       |     |
| Hardwa      | re Profiles                                  |             |                                                      |     |
| Ð           | Hardware profiles pr<br>different hardware o |             | y for you to set up and st<br>1s.                    | ore |
|             |                                              |             | Hardware Profiles.                                   | . 1 |
|             |                                              |             |                                                      |     |
|             |                                              |             |                                                      |     |

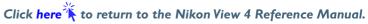